**Adobe Photoshop CC 2015 Version 18 full license**

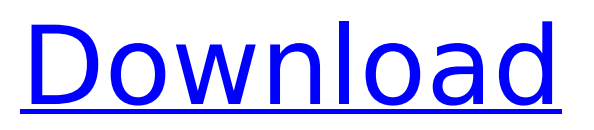

What is Photoshop? Photoshop is a graphics package developed by Adobe Systems. It was released in 1993 for Macintosh computers but was later released for Microsoft Windows systems and has been in continuous development for the last 20 years. It has always been considered to be the industry standard image manipulation program, though there are numerous other powerful and user-friendly alternatives. The goal for Photoshop is to achieve

# artistic effects, such as retouching photographs, making GIF animations and applying overlays to a still picture. There are two main components to Photoshop: the Photoshop Editor and the Photoshop Plug-ins. The Photoshop Editor is the "base" software while the Photoshop Plug-ins add special effects to your images. In the screenshot below, you can see the native Photoshop Editor on the left and the Photoshop Plug-ins on the right. The rest of this article will focus on the Photoshop Plug-ins. A typical Photoshop Plug-in enables a creative application.

For example, you can add an effect to a photo, remove the background from a picture, extract an object from another picture, or use a template. What can you use it for? From my experiences with clients, there are multiple reasons why a photographer would use Photoshop. These include: Image retouching, which is the addition of filters to a photo in order to improve the appearance or take away a blemish. Combining multiple images in one document Post-production work, which encompasses adding music or other sound effects,

# text, and image overlays onto pictures. Skewing an image to create a reflection or twisting it in various ways. Image creation, which includes building a new image from scratch, cloning an object out of an image or adding a frame. Combine two or more images into one. This is known as compositing. The list goes on and on. In addition, there are also several free plugins that enable you to add text, drawing, and shapes to your photos. Photo Editing Photoshop is my favorite tool for retouching, and one of my most used tools for adding photo effects. For

# example, you can create a blackand-white effect or a sepia effect or create a lasso marquee tool effect. If you just want to remove the background from a photo, you can use Photoshop to do that. It has a bunch of tools to remove the background

**Adobe Photoshop CC 2015 Version 18 Crack+ With Full Keygen**

A large part of the Photoshop family - Elements, Photoshop Express, Photoshop CC, Photoshop Creative Cloud and Photoshop Touch - is Adobe's suite of software apps for mobile. The latest addition is

Photoshop Sketch - which doesn't require any of those apps. You can also opt for the Adobe Creative Cloud service and use Photoshop, Lightroom, Premiere Pro or Motion, instead. This article will walk you through how to use the main Adobe Photoshop Elements app. Although it is slightly longer, it does not cover all the aspects of Photoshop Elements, so feel free to read the following guides too. Photoshop Elements - Graphic design Photoshop Elements, also known as Elements or E, is a good tool for graphic designers. This includes people who create

# websites, as well as other artwork, images and logos. Elements comes with a bunch of different design tools to make designing documents easier. Design tools When designing a page in Elements, you can make many of the same things that you can do in Photoshop, which is why it can be used for both graphic design and web design. Layouts & grids You can create grids in Photoshop and then drag them into Elements. They can be moved, rotated and resized. However, they don't work in the same way as layouts created in Photoshop Elements, which is an

# important difference to keep in mind. We can also create page templates from Photoshop or create grids for Illustrator. Grids created in Elements are much easier to rearrange. You can drag and drop them on top of each other. It has many different grid sizes to choose from. To use a grid in Elements, simply select the grid tool and select a size. You can also use the Institutional or Fit On Screen presets. Photoshop Elements also has some advanced features for working with grids. For instance, you can insert a grid into an existing Photoshop document

# and then create a new image that is automatically placed within the grid. You can drag this new image around within the grid. Any changes made to the original document - like adding text or altering a shape - are reflected in the new image. Design templates When you open Elements, it has a library of 20+ pre-created templates. These are usually intended for web page design. Just select one and you're ready to start creating a website. Elements isn't the 388ed7b0c7

**Adobe Photoshop CC 2015 Version 18 Activation Code With Keygen Download [Updated] 2022**

SEO Makes Sense To Deliver More Revenues To Your Business Choosing to do more in-depth research on a particular search engine and seeing results has become an important part of the process that many companies go through. The reason is to see how many visits each keyword is sending to their website. This includes the type of content and the audience. This is really important and can be a deciding factor as to whether or not the website will eventually make a

lot of money. It also tells if the website owner is successful or not. If it looks like they are not, then you might want to consider doing more research on them. This is important to the success of your business. Without more keyword research, you might not know how to fix the problem before it becomes too costly for your small business. One of the most common things that happen is finding out that you missed the boat as far as more visitors go. This might not seem like much, but it can make a huge difference over time when your business is trying to grow.

You can work with a service that can help you with more detailed research. However, you might not be familiar with how to find them. You can look into it and make sure you get help from people who have a good understanding of how to do this. This will allow you to keep up with changes in the industry. Keeping up with research helps you when a new search engine comes out. This might make your old research less relevant to your business. It is important to change your keywords as well as your content based on what you see in SEO. This allows you

# to do what you want to do with your business. You might not be able to change things to improve them right away. You will have to be patient. When this happens, you can work with a service that can help you. However, you might not be familiar with how to look for one. You might try to hire someone who has done this before to avoid making mistakes that lead to mistakes. The website might make more money because of this. It might be easier to make a lot of money if this happens. Your business can look better than other businesses that are

# not doing the same type of research. This could be beneficial to you. This really helps your business grow. It is important to know what kinds of keywords that you need to work with. This is important for more money to come your way. If you do not know what to do,

**What's New In?**

Q: How to make a "Sell now" button with pure JavaScript? I want to make a "Sell now" button that asks "do you want to sell now?" and if the user says yes, the "Sell now" button should

# change to a "Sell later" button, then change to a "Buy now" button and so on. How should I do this? A: You can use jQuery. \$("Sell Now").click(function(){ \$("Sell Later").show(); \$("Sell Now").hide(); }); Or, you could use an if/else block. \$("Sell Now").click(function(){ if (\$("Sell Later").is(":hidden")) { \$("Sell Later").show(); \$("Sell Now").hide(); } else { \$("Sell Later").show(); \$("Sell Now").hide(); } }); I'd recommend jQuery unless you have a very specific reason not to. A: Pure JS for buttons, links and inputs: function

toggle(elem){ if (document.getEl ementById(elem).style.display == 'none') { document.getElem entById(elem).style.display = 'block'; } else { document.getEle mentById(elem).style.display = 'none'; } } function buttonClick()  $\{$  var link = document.getEleme ntById("SellNow"); var button = document.getElementById("SellN  $ow"$ ); if (link.style.display  $==$ "block") { link.style.display = "none"; button.style.display = "block"; } else { link.style.display = "block";  $b$ utton.style.display = "none

**System Requirements For Adobe Photoshop CC 2015 Version 18:**

Minimum: OS: Windows XP SP2, Windows 7 or Windows 8 Processor: Intel Core 2 Duo 2.4GHz or better Memory: 2GB RAM DirectX: Version 9.0c Storage: 10GB available space Sound Card: DirectX compatible Network: Broadband Internet connection Additional Notes: The game can be played with the GOG Keys. Read the GOG Keys info at the end of this page to activate the product. Recommended:

#### Related links:

<https://weilerbrand.de/wp-content/uploads/2022/07/honfin.pdf> [https://richonline.club/upload/files/2022/07/mK4idPx1Aw8TFsxFqUvN\\_05\\_7377f71ff3e0fbf5449392c8](https://richonline.club/upload/files/2022/07/mK4idPx1Aw8TFsxFqUvN_05_7377f71ff3e0fbf5449392c82d125da3_file.pdf) [2d125da3\\_file.pdf](https://richonline.club/upload/files/2022/07/mK4idPx1Aw8TFsxFqUvN_05_7377f71ff3e0fbf5449392c82d125da3_file.pdf) [https://startclube.net/upload/files/2022/07/litGpecTR2SrI7Gas7tN\\_05\\_7377f71ff3e0fbf5449392c82d1](https://startclube.net/upload/files/2022/07/litGpecTR2SrI7Gas7tN_05_7377f71ff3e0fbf5449392c82d125da3_file.pdf) [25da3\\_file.pdf](https://startclube.net/upload/files/2022/07/litGpecTR2SrI7Gas7tN_05_7377f71ff3e0fbf5449392c82d125da3_file.pdf) [http://www.bayislistings.com/adobe-photoshop-2022-version-23-crack-exe-file-free-registration-code](http://www.bayislistings.com/adobe-photoshop-2022-version-23-crack-exe-file-free-registration-code-free-download-winmac-updated-2022/)[free-download-winmac-updated-2022/](http://www.bayislistings.com/adobe-photoshop-2022-version-23-crack-exe-file-free-registration-code-free-download-winmac-updated-2022/) <http://barrillos.org/2022/07/05/photoshop-2022-activation-code-win-mac-updated-2022/> <http://epunon.yolasite.com/resources/Photoshop-CC-Crack--Serial-Key-Free-Download.pdf> [https://providenceinhomecare.us/wp-content/uploads/2022/07/Adobe\\_Photoshop\\_eXpress.pdf](https://providenceinhomecare.us/wp-content/uploads/2022/07/Adobe_Photoshop_eXpress.pdf) [https://breakindebarkbutsa.wixsite.com/suhuthari/post/adobe](https://breakindebarkbutsa.wixsite.com/suhuthari/post/adobe-photoshop-2021-version-22-4-2-keygen-full-version-for-pc)[photoshop-2021-version-22-4-2-keygen-full-version-for-pc](https://breakindebarkbutsa.wixsite.com/suhuthari/post/adobe-photoshop-2021-version-22-4-2-keygen-full-version-for-pc) <http://www.strelkabrno.cz/advert/photoshop-cc-2019-latest-2022/> <https://evening-ocean-58659.herokuapp.com/dornic.pdf> <https://www.synergytherm.com/wp-content/uploads/2022/07/egbchee.pdf> [https://www.nbschools.org/sites/g/files/vyhlif4791/f/uploads/v2\\_kindergarten\\_letter\\_2022-2023\\_2.pdf](https://www.nbschools.org/sites/g/files/vyhlif4791/f/uploads/v2_kindergarten_letter_2022-2023_2.pdf) [https://ithinksew.net/advert/photoshop-2021-version-22-1-1-product-key-full-product-key-pc](https://ithinksew.net/advert/photoshop-2021-version-22-1-1-product-key-full-product-key-pc-windows/)[windows/](https://ithinksew.net/advert/photoshop-2021-version-22-1-1-product-key-full-product-key-pc-windows/) [https://socialspace.ams3.digitaloceanspaces.com/upload/files/2022/07/LLMp74peWoRowqkE7bW4\\_0](https://socialspace.ams3.digitaloceanspaces.com/upload/files/2022/07/LLMp74peWoRowqkE7bW4_05_2225e7d1ee82cca12942657d4c4cc8a7_file.pdf) [5\\_2225e7d1ee82cca12942657d4c4cc8a7\\_file.pdf](https://socialspace.ams3.digitaloceanspaces.com/upload/files/2022/07/LLMp74peWoRowqkE7bW4_05_2225e7d1ee82cca12942657d4c4cc8a7_file.pdf) <https://dsdp.site/it/?p=24633> [https://www.tailormade-logistics.com/sites/default/files/webform/adobe](https://www.tailormade-logistics.com/sites/default/files/webform/adobe-photoshop-2021-version-2243_5.pdf)[photoshop-2021-version-2243\\_5.pdf](https://www.tailormade-logistics.com/sites/default/files/webform/adobe-photoshop-2021-version-2243_5.pdf) <https://ksycomputer.com/adobe-photoshop-cc-2019-with-license-key-latest/> <http://www.americacredithelp.com/?p=1> <http://www.vidriositalia.cl/?p=37430> <http://www.hva-concept.com/adobe-photoshop-2021-version-22-4-2-keygen-generator/> <https://alternantreprise.com/wp-content/uploads/2022/07/zavynar.pdf> [https://www.santafe-roma.it/wp-content/uploads/2022/07/Adobe\\_Photoshop\\_CC\\_2015\\_version\\_18.pdf](https://www.santafe-roma.it/wp-content/uploads/2022/07/Adobe_Photoshop_CC_2015_version_18.pdf) [https://sausagriadmasacra.wixsite.com/potnacoru/post/adobe-photoshop-2020-version-21-crack-free](https://sausagriadmasacra.wixsite.com/potnacoru/post/adobe-photoshop-2020-version-21-crack-free-latest)[latest](https://sausagriadmasacra.wixsite.com/potnacoru/post/adobe-photoshop-2020-version-21-crack-free-latest) [https://edupedo.com/wp-content/uploads/2022/07/Photoshop\\_2022\\_Version\\_2341.pdf](https://edupedo.com/wp-content/uploads/2022/07/Photoshop_2022_Version_2341.pdf) <http://persemediagroup.com/photoshop-2020-full-license-free-download-win-mac-april-2022/> [http://thetruckerbook.com/2022/07/05/photoshop-2021-version-22-3-crack-keygen-activation-key-for](http://thetruckerbook.com/2022/07/05/photoshop-2021-version-22-3-crack-keygen-activation-key-for-pc-updated-2022/)[pc-updated-2022/](http://thetruckerbook.com/2022/07/05/photoshop-2021-version-22-3-crack-keygen-activation-key-for-pc-updated-2022/) [https://www.brookfieldct.gov/sites/g/files/vyhlif341/f/styles/news\\_image\\_teaser/public/news/liz\\_mona](https://www.brookfieldct.gov/sites/g/files/vyhlif341/f/styles/news_image_teaser/public/news/liz_monahan.pdf) [han.pdf](https://www.brookfieldct.gov/sites/g/files/vyhlif341/f/styles/news_image_teaser/public/news/liz_monahan.pdf) [https://emealjobs.nttdata.com/pt-pt/system/files/webform/photoshop-2021-version-225\\_3.pdf](https://emealjobs.nttdata.com/pt-pt/system/files/webform/photoshop-2021-version-225_3.pdf) [http://hotelthequeen.it/2022/07/05/adobe-photoshop-cc-2015-version-18-keygen-exe-free](http://hotelthequeen.it/2022/07/05/adobe-photoshop-cc-2015-version-18-keygen-exe-free-registration-code/)[registration-code/](http://hotelthequeen.it/2022/07/05/adobe-photoshop-cc-2015-version-18-keygen-exe-free-registration-code/)

<https://digitalmentors.pro/2022/07/05/photoshop-cs6-product-key-for-pc/>